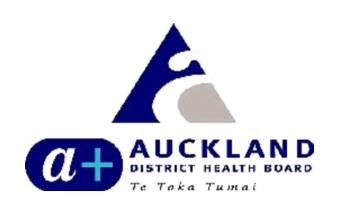

SURNAME: NHI:

FIRST NAMES:

DATE OF BIRTH: SEX:

Please attach patient label here

HAND-PRINT NAME HERE:

## Analgesia safety checklist $\mathbb{T}^{\mathbb{M}}$ **ANAIGESIA SATETY CHECKIIST**<br>Problems: Turn over to read the manual **V**N

<u>in ini ini ini ini ini</u>

Ward/Bed:

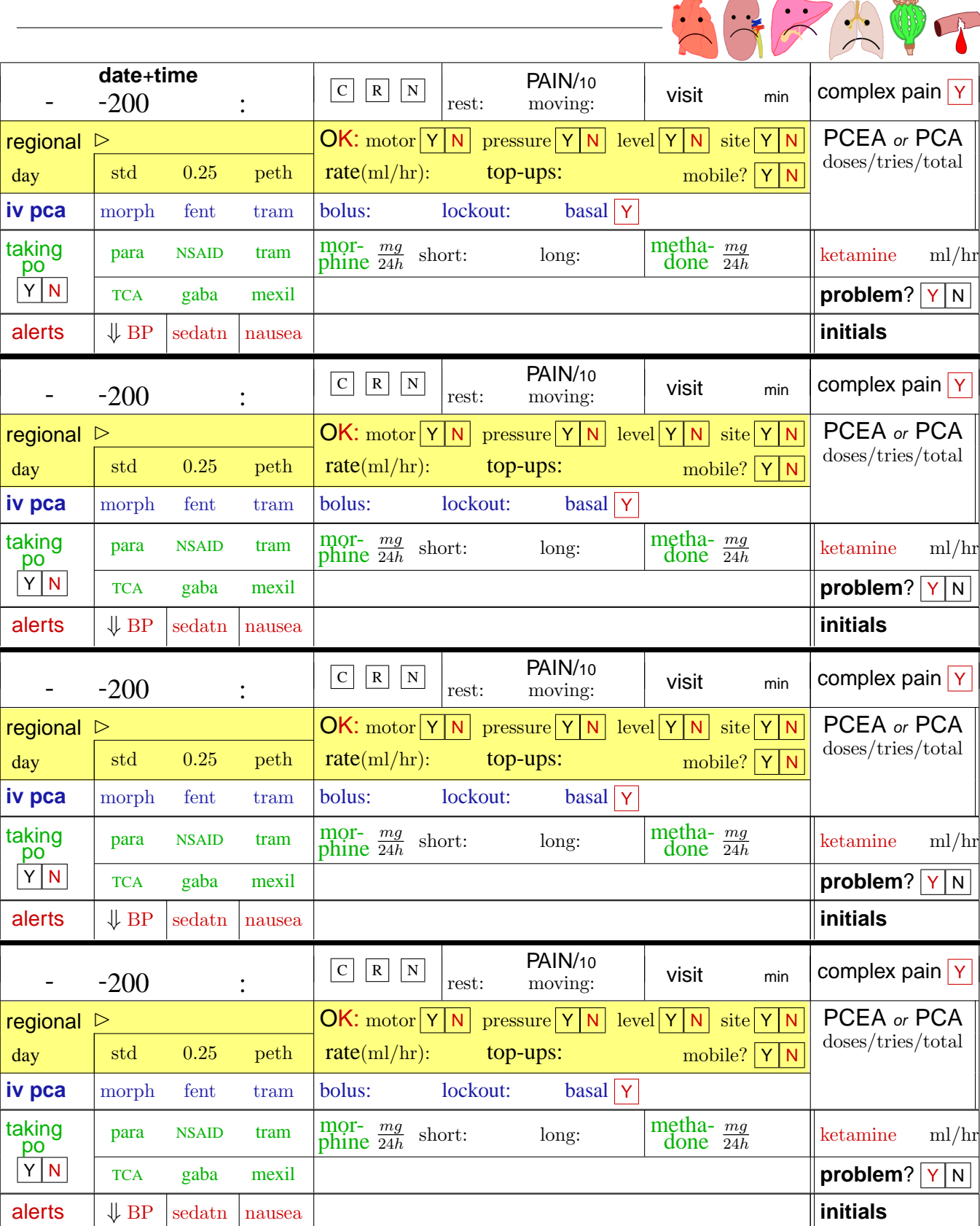

Copyright © J van Schalkwyk, 2005

## **The whole manual in just 7 points!**

- 1. **Red** means *bad* write notes about this problem!
- 2. **Blue** is for IV, Green for oral, yellow for regionals.
- 3. **On each new page** (a) place a sticker, (b) *check and hand-print the patient's name*, and (c) rewrite the top 'Problems' section — things change!
- 4. **Read from left to right**, and top to bottom, as with a novel. Tick your choices  $\checkmark$  (check). Avoid crosses, lines and circles.
- 5. **Check three things**! These are (1) the **date+time**, (2) your **initials** printed clearly and (3) whether you think the patient presents a **problem**. This approach allows us both to identify problem patients and examine clinician insight!
- 6. **Signal sick systems**. *Tick* one or more of the graphics of an unhappy heart, kidney, liver or lungs (See Fig 1). Tick the picture of an opium poppy (pod) if the patient is on long-term opiates, and tick the picture of a bleeding vessel if the patient has *any* bleeding tendency (hereditary, acquired or due to anticoagulants such as heparin or warfarin).

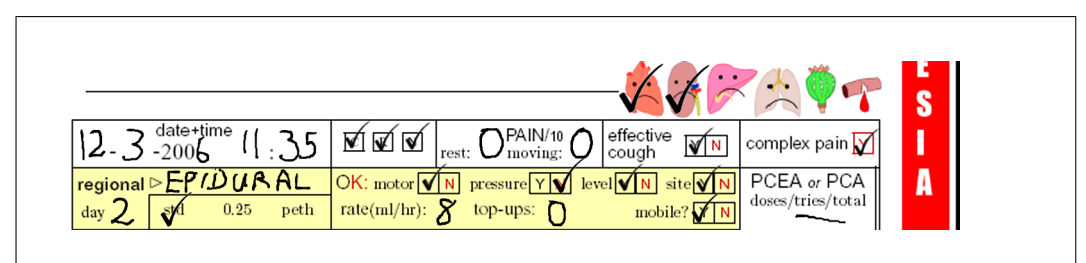

Figure 1: An example

The patient in the example has heart and kidney dysfunction, and complex pain but is pain-free on the epidural which is  $'OK'$  apart from trouble with a pressure area (red N is ticked) which must be documented in the clinical notes. The patient is mobilising and is not on PCEA.

- 7. **Other important things** pain experts commonly choose to fill out are:
	- (a) Pain scores at rest and on moving (VRS out of 10)
	- (b) Relevant items in the regional, PCA and/or oral therapy sections including the regional  $day - day 0$  is the day of surgery!
	- (c) *Total dose* of oral morphine or methadone, counted from 8 am of the previous day until *7:59 am today*.
	- (d) Presence of a consultant, registrar and/or nurse:  $\boxed{C}$   $\boxed{R}$   $\boxed{N}$

You will almost certainly want to read more about our form and its design the manual is on the Intranet under **P** for pain.